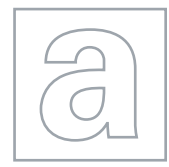

UNIVERSITY OF CAMBRIDGE INTERNATIONAL EXAMINATIONS General Certificate of Education Advanced Subsidiary Level and Advanced Level

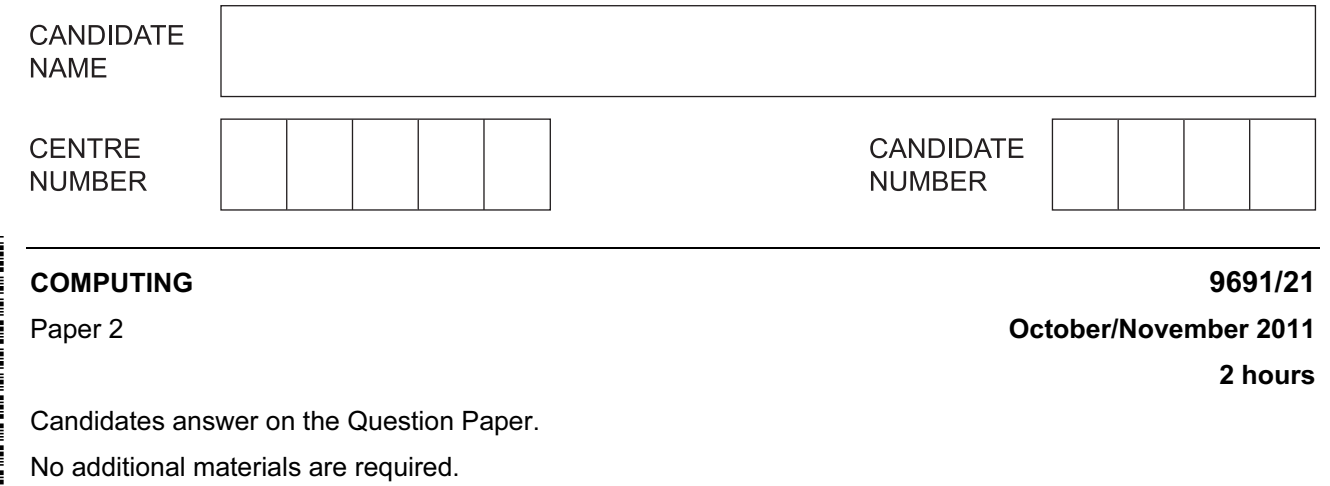

## READ THESE INSTRUCTIONS FIRST

Write your Centre number, candidate number and name on all the work you hand in. Write in dark blue or black pen. You may use a soft pencil for any diagrams, graphs or rough working. Do not use staples, paper clips, highlighters, glue or correction fluid.

DO NOT WRITE IN ANY BARCODES.

Answer all questions.

At the end of the examination, fasten all your work securely together.

The number of marks is given in brackets [ ] at the end of each question or part question.

This document consists of 14 printed pages and 2 blank pages.

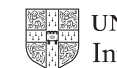

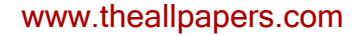

1 Ahmed is writing a program to record the data of members of the school football squad. The input data will need to be validated. One input will be the position of each player. Is he/she a forward, defender or goalkeeper? These will be entered as f, d or g. The flowchart for the validation of the position is shown below.

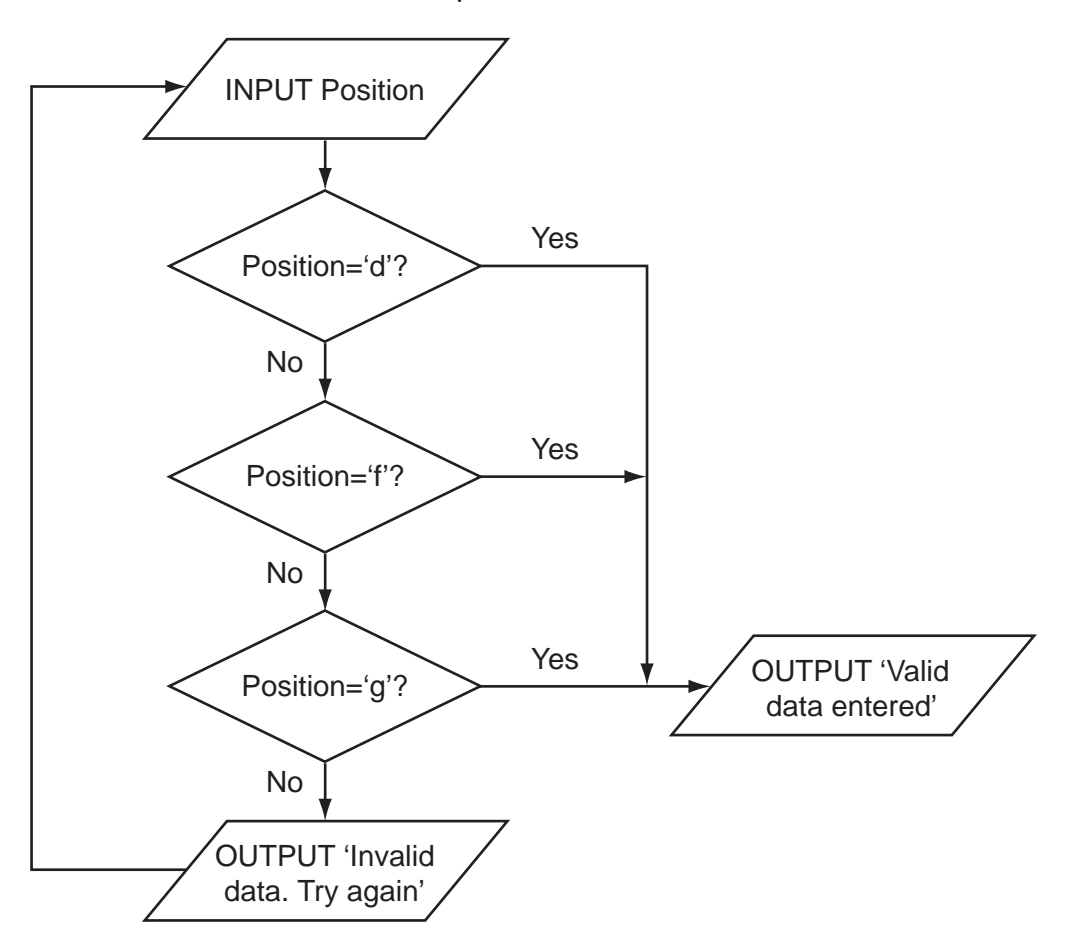

2

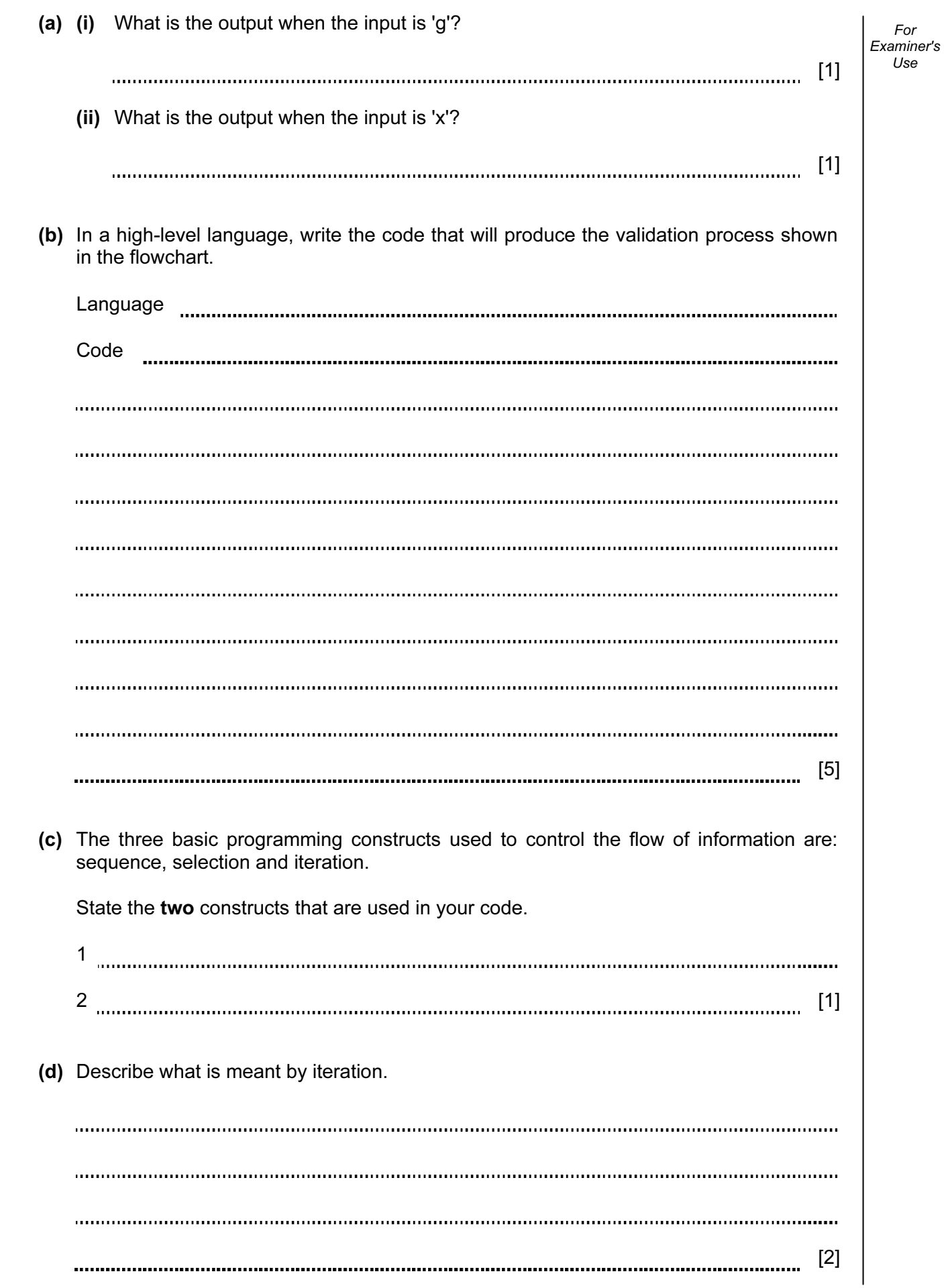

 (e) Ahmed thinks it will be a good idea to allow only three attempts at getting the input data correct. If it is not a valid entry after three attempts, a message 'Please check which values are allowed' should be output.

Modify the flowchart to include this additional check.

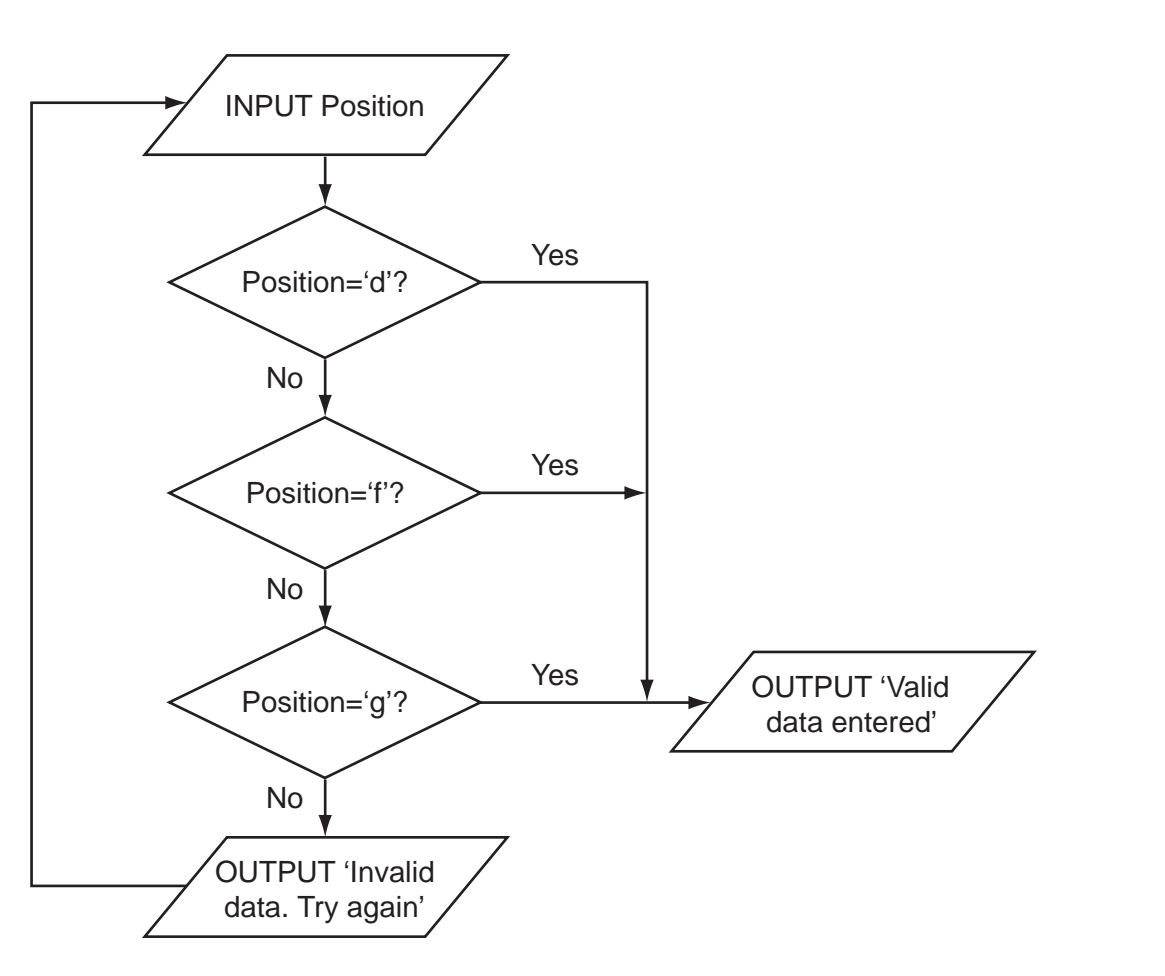

 $[5]$ 

(f) Ahmed needs to store more information about the players. He creates a record structure that contains PlayerID (a whole number between 1 and 50), Sex (m or f), PlayerName, Position (f, d or g), and DateOfBirth.

Complete the table.

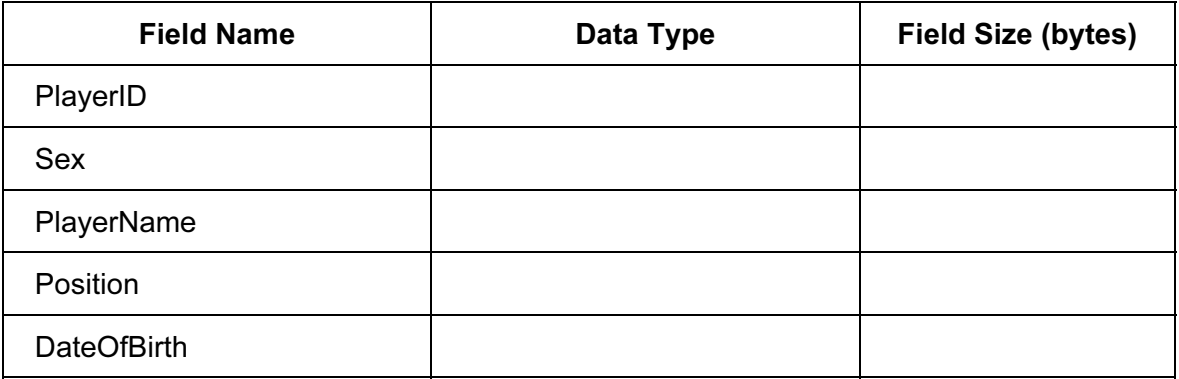

[10]

5

For Examiner's (g) The squad has 30 players. Ahmed stores the records in an array called Squad. To

For Examiner's  $1$ se

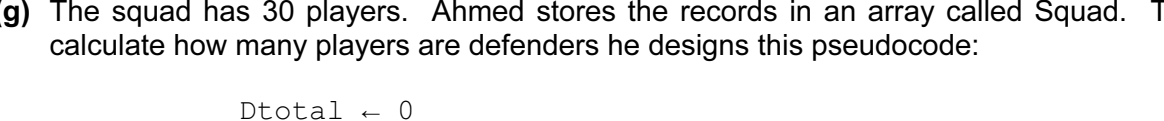

IF Squad[ArrayPosition].Position = 'd'

Dtotal ← Dtotal + 1

ArrayPosition ← ArrayPosition + 1

ArrayPosition ← 1

ENDIF

THEN

UNTIL ArrayPosition = 30

REPEAT

 This pseudocode will only consider the first 29 records in the array. (i) State the name of this type of error. [1] (ii) State the line that needs changing. [1] (iii) Re-write this line to ensure the pseudocode will consider all 30 records. [1] (h) Re-write this updated pseudocode using a WHILE loop ensuring that it will check all records in the array. [3]

- Examiner's 2 Nathan is designing a software solution for stock control in a mobile phone shop. He has a colleague, called Andre, who will help him write the program. Nathan decides to modularise the solution.
	- (a) State why modularisation is a good idea.

[1] ................................

(b) As the first step in his design he splits the solution into the following main areas:

Initialisation, PhoneSales, StockOrdering, Accounts.

Complete the following structure diagram.

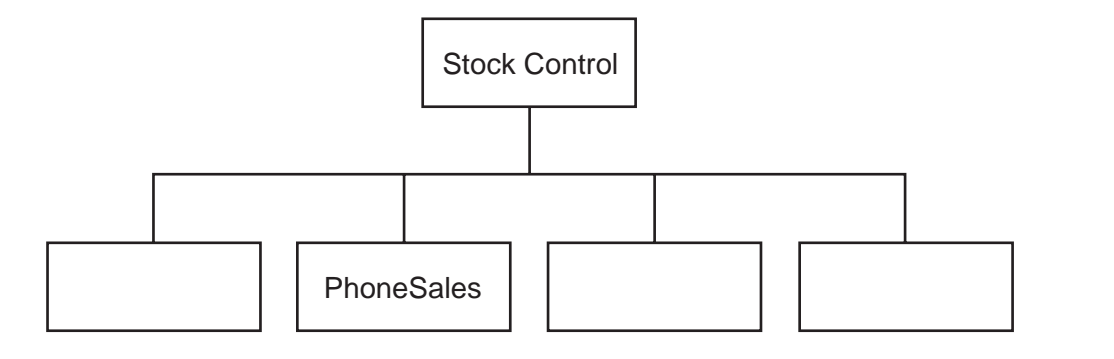

 $[1]$ 

For

 $1$ se

- (c) PhoneSales is made up of two modules, ShopSales and OnlineSales. Add them to the structure diagram shown in (b). **Example 2** and the structure diagram shown in (b).
- (d) Nathan will write the ShopSales module and Andre will write the OnlineSales module. Nathan will use the identifier Sale for a sale in the shop, and Andre will use the identifier Sale for an online order.

 Explain how they can both use the same identifier and not cause a problem when the program is run.

[2] 

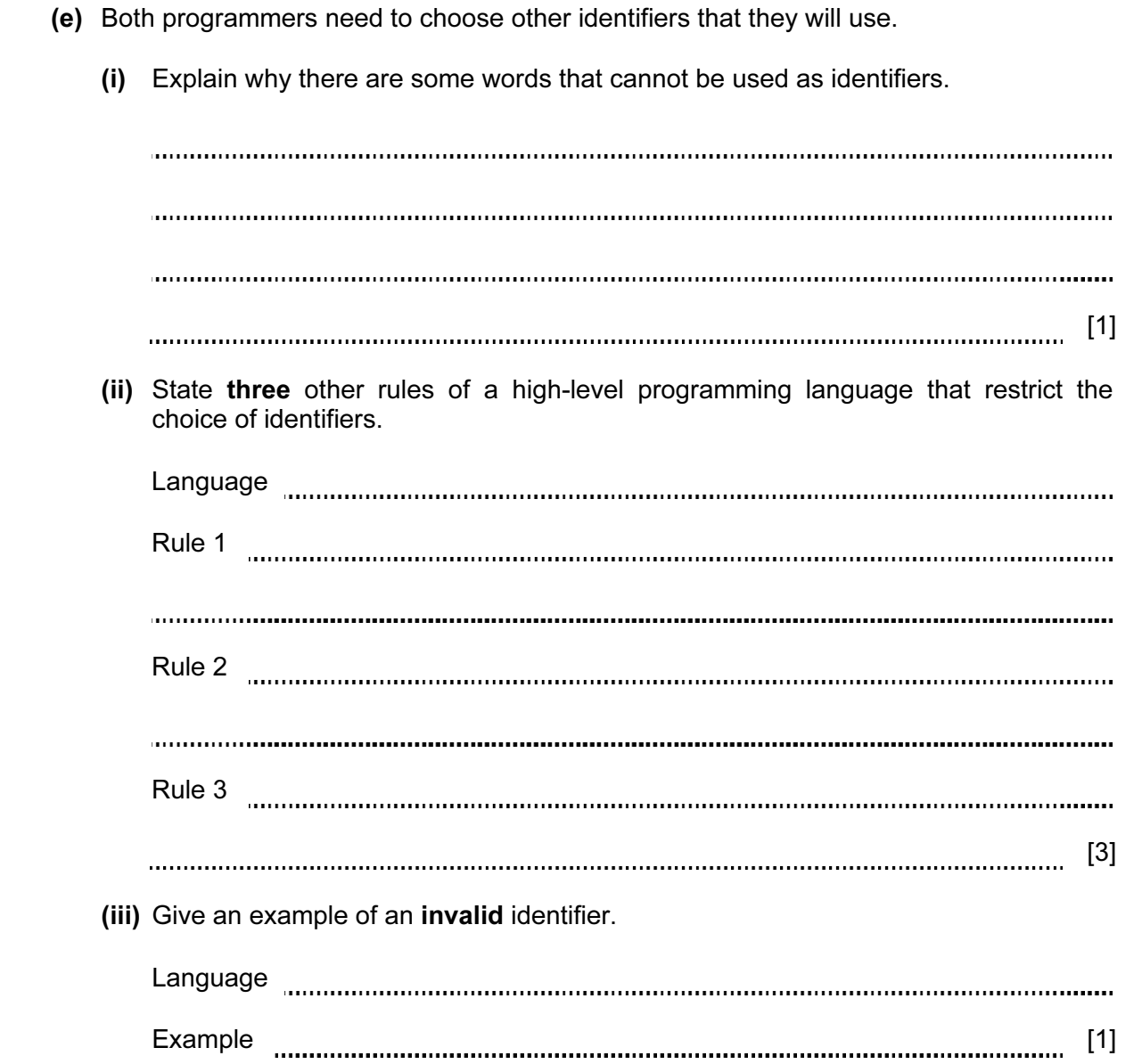

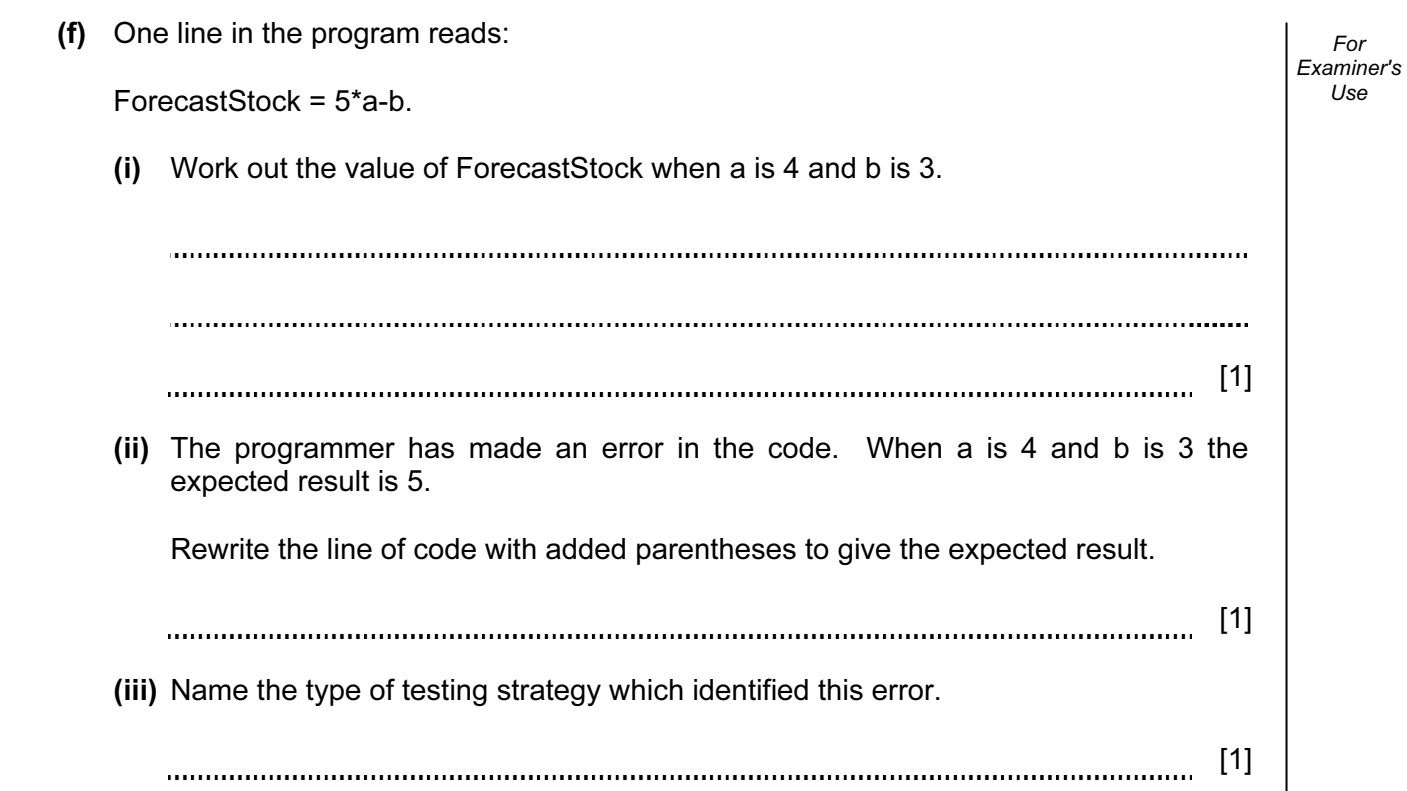

- (g) One type of test data is invalid data.
	- (i) Name the other two types.
		- 1 2 [2]
	- (ii) Andre has written the StockOrdering module, which now needs testing.
		- The StockID is a whole number between 1000 and 9999
		- The ReOrderLevel is between 10% and 20%

 Give six different items of test data, other than invalid data, which thoroughly test the two rules given above. Give a reason for each choice.

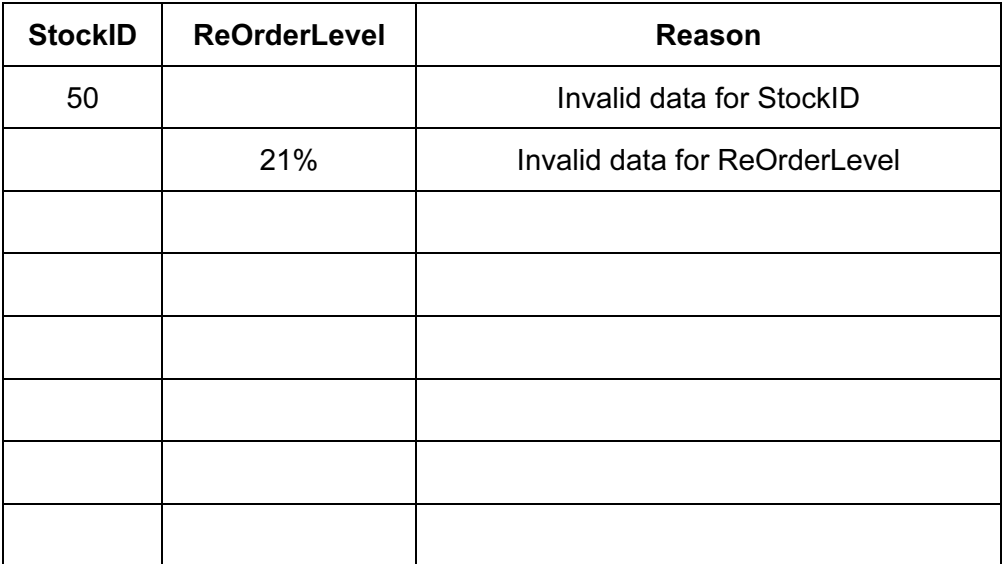

 $[6]$ 

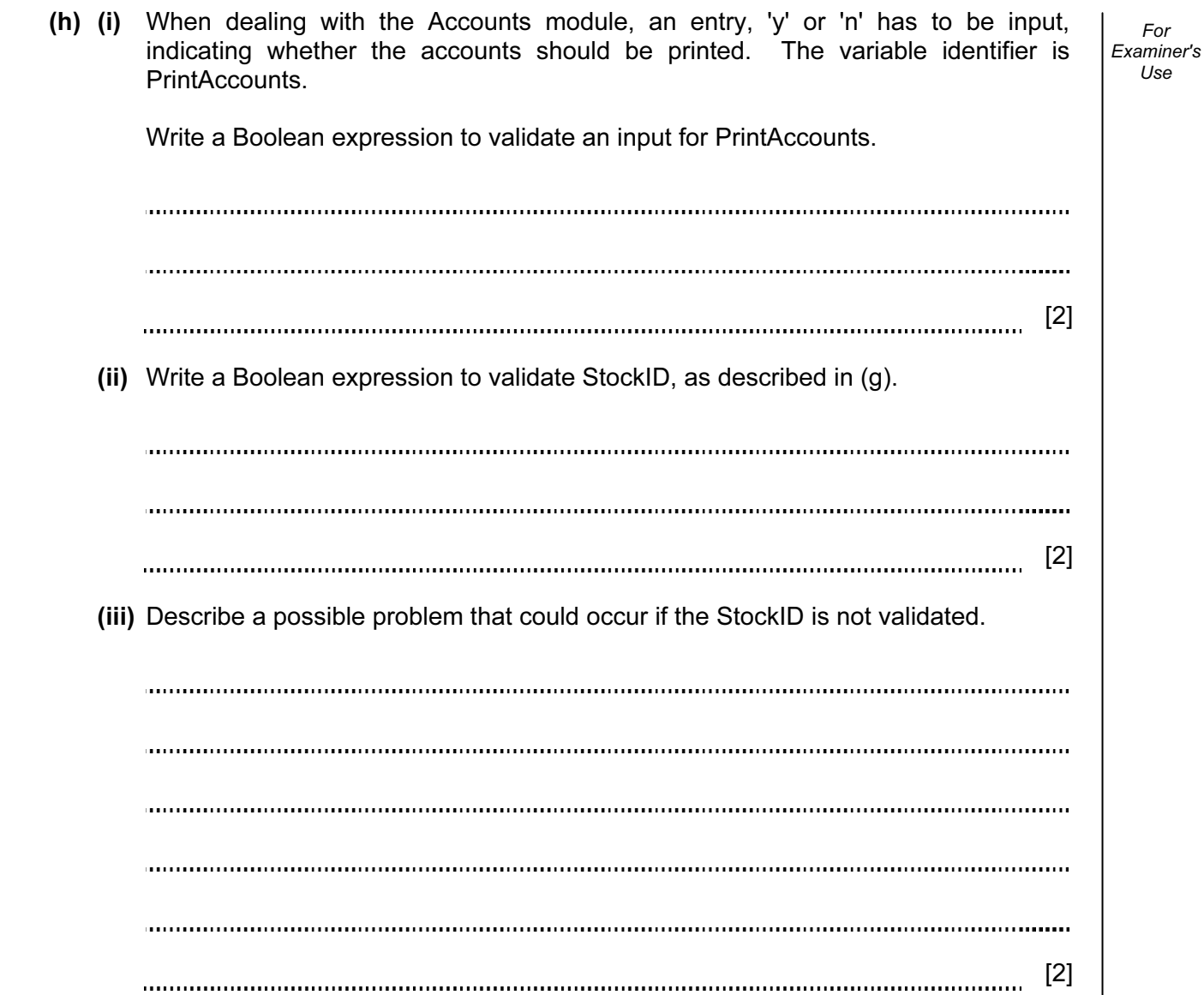

3 Aisha is learning about manipulating strings in a high-level programming language. She has an idea that she wants to try. She produces the following design in pseudocode:

```
 FUNCTION Surprise(MyWord : STRING): STRING 
  LOOP FOR Counter \leftarrow 1 TO LENGTH (MyWord)
     Temp[Counter] ← MyWord[LENGTH(MyWord) – (Counter-1)] 
   ENDLOOP 
   Surprise ← Temp 
ENDFUNCTION
```
(a) Complete the trace of this function for the function call  $\text{Supprise}$  ('rac').

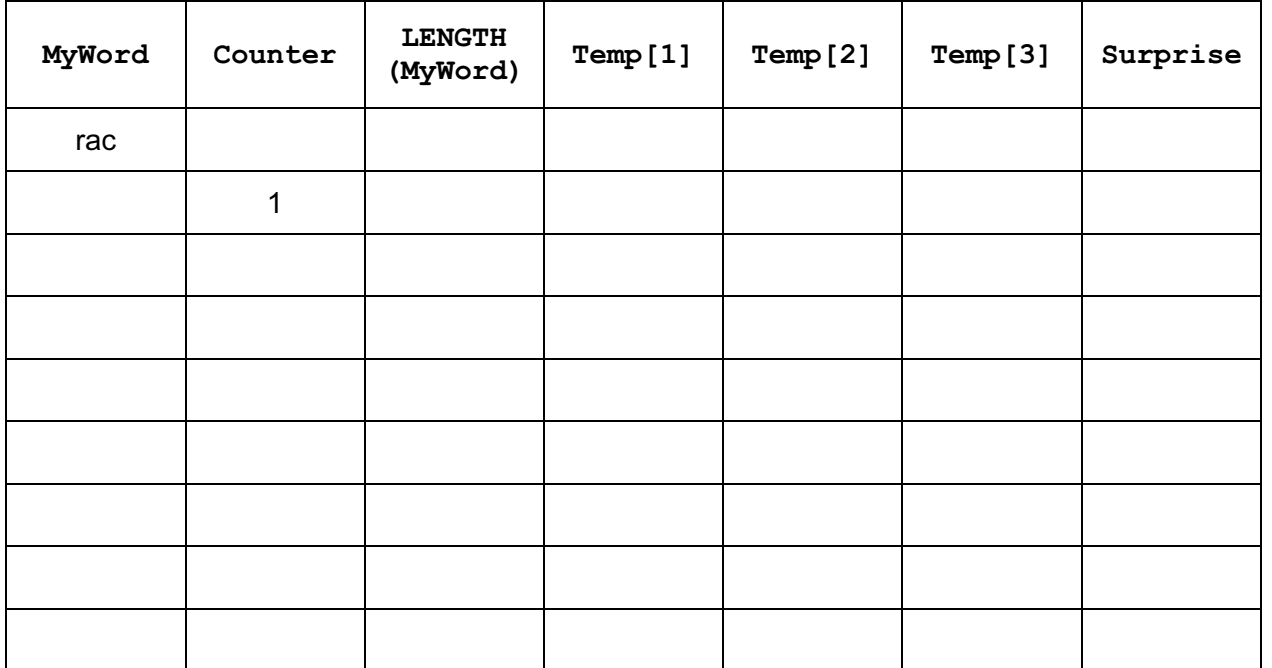

 $[3]$ 

For Examiner's  $1$ se

 (b) State the purpose of this function. [1] (c) Describe what Surprise  $\leftarrow$  Temp does. [2] 

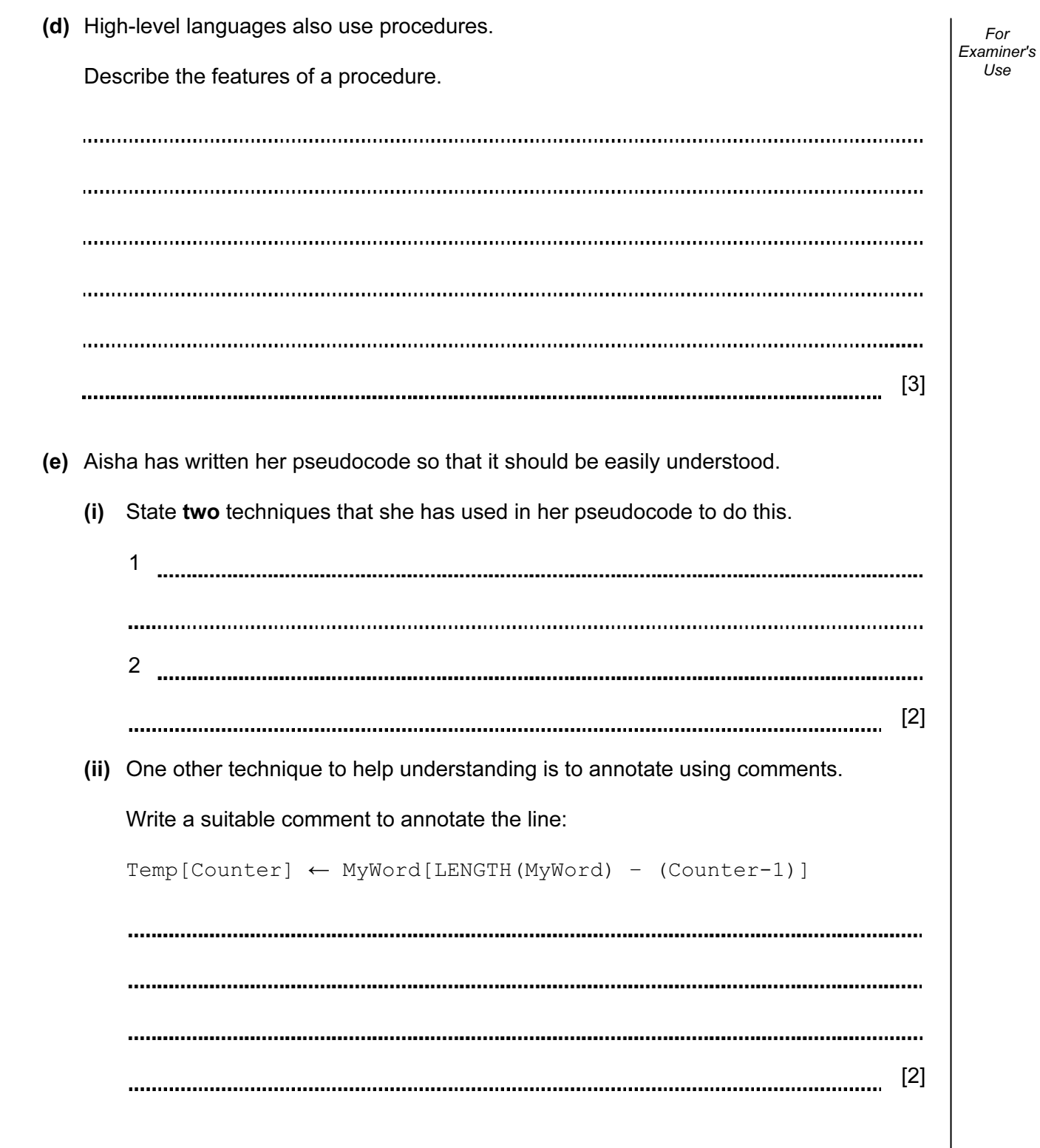

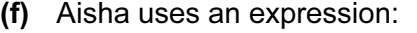

String1 > String2

Explain how strings are compared by the processor.

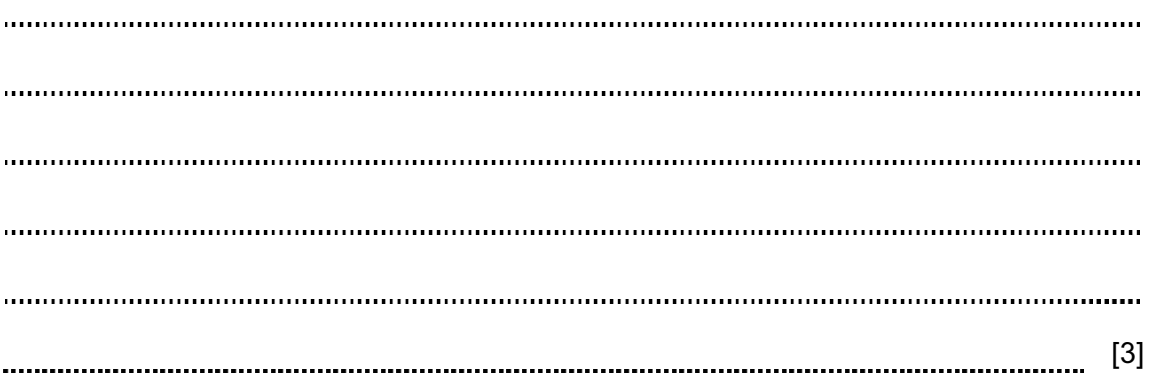

## BLANK PAGE

15

## BLANK PAGE

16

Permission to reproduce items where third-party owned material protected by copyright is included has been sought and cleared where possible. Every reasonable effort has been made by the publisher (UCLES) to trace copyright holders, but if any items requiring clearance have unwittingly been included, the publisher will be pleased to make amends at the earliest possible opportunity.

University of Cambridge International Examinations is part of the Cambridge Assessment Group. Cambridge Assessment is the brand name of University of Cambridge Local Examinations Syndicate (UCLES), which is itself a department of the University of Cambridge.